# <span id="page-0-3"></span><span id="page-0-0"></span>arrayQualityMetrics

April 20, 2011

<span id="page-0-1"></span>aqm.boxplot *Compute boxplots, density plots, heatmap, PCA biplot on a aqmobj.prepdata object.*

## <span id="page-0-2"></span>Description

The functions do boxplots, density plots, heatmap, PCA biplot and produce output objects ready for rendering by aqm.plot.

## Usage

```
aqm.boxplot (expressionset, dataprep, intgroup, subsample = 10000, ...)
aqm.density(expressionset, dataprep, intgroup, outliers, ...)
aqm.heatmap(expressionset, dataprep, intgroup, ...)
aqm.pca(expressionset, dataprep, intgroup, outliers, ...)
```
#### Arguments

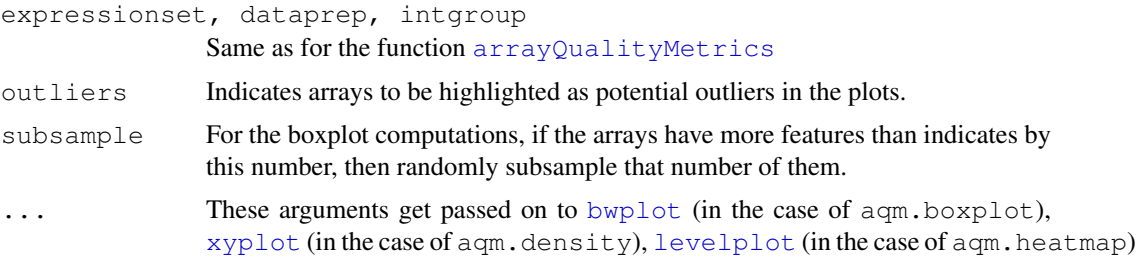

## Details

See [aqm.prepdata](#page-9-0) and the aqm Vignette.

## Value

An object of class [aqmobj.box](#page-2-0), [aqmobj.dens](#page-3-0) or [aqmobj.heat](#page-2-0), respectively.

## Author(s)

Audrey Kauffmann <kauffmann@bergonie.org>

## See Also

[aqm.prepdata](#page-9-0), [aqmobj.prepdata](#page-5-0), [aqmobj.box](#page-2-0)

<span id="page-1-0"></span>aqm.maplot *Performs MA-plots on aqmobj.prepdata objects.*

#### Description

aqm.maplot performs MA-plots, outlier detection from it and formats the output for aqm.plot usage.

## Usage

```
aqm.maplot(dataprep, ...)
```
#### Arguments

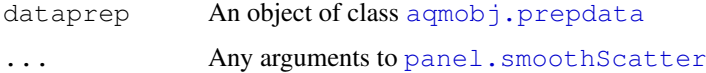

## Details

See [aqm.prepdata](#page-9-0) and the aqm Vignette.

## Value

An object of class [aqmobj.ma](#page-2-0).

## Author(s)

Audrey Kauffmann <kauffmann@bergonie.org>

## See Also

[aqm.prepdata](#page-9-0), [aqmobj.prepdata](#page-5-0), [aqmobj.ma](#page-2-0)

<span id="page-1-1"></span>aqm.meansd *Performs Mean/SD plot on aqmobj.prepdata objects.*

## Description

aqm.meansd performs Mean/SD plot, and formats the output for aqm.plot usage.

# Usage

```
aqm.meansd(dataprep, ...)
```
<span id="page-1-2"></span>

#### <span id="page-2-1"></span>aqmobj.box-class 3

#### Arguments

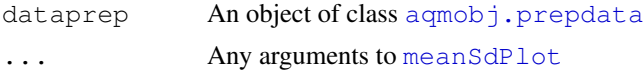

# Details

See [aqm.prepdata](#page-9-0) and the aqm Vignette.

## Value

An object of class [aqmobj.msd](#page-3-1).

## Author(s)

Audrey Kauffmann <kauffmann@bergonie.org>

## See Also

[aqm.prepdata](#page-9-0), [aqmobj.prepdata](#page-5-0), [aqmobj.msd](#page-3-1)

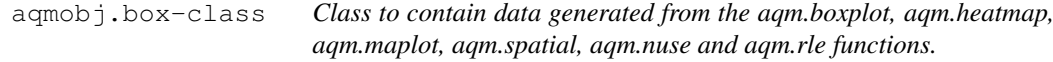

## <span id="page-2-0"></span>Description

Class to contain data generated from aqm.boxplot, aqm.heatmap, aqm.maplot, aqm.spatial, aqm.nuse and aqm.rle.

## Details

See [aqm.prepdata](#page-9-0), [aqm.prepaffy](#page-8-0) and the aqm Vignette.

#### Slots

- plot: In the case of aqmobj.box or aqmobj.spatial, an object of class [trellis.object](#page-0-0) if one channel arrays and a list of trellis.object if several channels arrays. In the case of aqmobj.heat, aqmobj.ma , aqmobj.nuse or aqmobj.rle, an object of class [trellis.object](#page-0-0).
- section: A character string with a name for the section the plot belongs to in the report.
- title: A character string with the title of the plot to be written in the report.
- legend: A character string with the legend of the plot to be written in the report.
- scores: A numeric for each array corresponding to the scores assessed from the plot.
- outliers: List or integer of the arrays that are outliers using the function boxplot.stats on the scores.
- shape: A character "square" or "rect" depending on the aspect ratio desired in the report.

# Author(s)

Audrey Kauffmann <kauffmann@bergonie.org>

## <span id="page-3-2"></span>See Also

[aqm.boxplot](#page-0-1), [aqm.heatmap](#page-0-2), [aqm.maplot](#page-1-0), [aqm.spatial](#page-14-0), [aqm.nuse](#page-12-0), [aqm.rle](#page-12-1), [aqm.plot](#page-7-0)

aqmobj.dens-class *Class to contain data generated from aqm.density, aqm.pca, aqm.spatialbg, aqm.probesmap, aqm.qcs.*

#### <span id="page-3-0"></span>Description

Class to contain data generated from  $\alpha$ qm.density,  $\alpha$ qm.pca,  $\alpha$ qm.spatialbq,  $\alpha$ qm.probesmap, aqm.qcs.

## Details

See the aqm.prepdata help or the aqm Vignette for example of this object.

## Slots

- plot: In the case of agmobj.dens or agmobj.spatialbg, an object of class trell is.object if one channel arrays and a list of  $t$  rellis.object if several channels arrays. In the case of aqmobj.pca, aqmobj.probesmap or aqmobj.qcs, an object of class [trellis.object](#page-0-0).
- section: A character string with a name for the section the plot belongs to in the report.
- title: A character string with the title of the plot to be written in the report.
- legend: A character string with the legend of the plot to be written in the report.

shape: A character "square" or "rect" depending on the aspect ratio desired in the report.

#### Author(s)

Audrey Kauffmann <kauffmann@bergonie.org>

#### See Also

[aqm.density](#page-0-2), [aqm.pca](#page-0-2), [aqm.spatialbg](#page-13-0), [aqm.probesmap](#page-10-0), [aqm.qcstats](#page-11-0), [aqm.plot](#page-7-0)

aqmobj.msd-class *Class to contain data generated from aqm.meansd.*

#### <span id="page-3-1"></span>Description

Class to contain data generated from aqm.meansd.

## Details

See [aqm.prepdata](#page-9-0) and the aqm Vignette.

## <span id="page-4-1"></span>Slots

plot: A matrix to be represented calling the [meanSdPlot](#page-0-0) function.

section: A character string with a name for the section the plot belongs to in the report.

title: A character string with the title of the plot to be written in the report.

legend: A character string with the legend of the plot to be written in the report.

shape: A character "square" or "rect" depending on the aspect ratio desired in the report.

## Author(s)

Audrey Kauffmann <kauffmann@bergonie.org>

# See Also

[aqm.meansd](#page-1-1), [aqm.plot](#page-7-0)

aqmobj.pmmm-class *Class to contain data generated from aqm.pmmm.*

#### <span id="page-4-0"></span>Description

Class to contain data generated from  $a$ qm.pmmm.

## Details

See  $a$ qm. pmmm and the  $a$ qm Vignette.

## Slots

plot: A list to be represented calling the [aqm.plot](#page-7-0) function.

section: A character string with a name for the section the plot belongs to in the report.

title: A character string with the title of the plot to be written in the report.

legend: A character string with the legend of the plot to be written in the report.

shape: A character "square" or "rect" depending on the aspect ratio desired in the report.

## Author(s)

Audrey Kauffmann <kauffmann@bergonie.org>

## See Also

[aqm.pmmm](#page-7-1), [aqm.plot](#page-7-0)

<span id="page-5-2"></span>aqmobj.prepaffy-class

*Class to contain data generated from aqm.prepaffy.*

#### <span id="page-5-1"></span>Description

Container for the output of  $aqm,mpepaffy$  and for the input of the  $aqm,rle$  and  $aqm,nuse$ functions.

## Details

See [aqm.prepaffy](#page-8-0) and the aqm Vignette.

## Slots

dataPLM: A [PLMset](#page-0-0).

#### Author(s)

Audrey Kauffmann <kauffmann@bergonie.org>

```
aqmobj.prepdata-class
```
*Class to contain data generated from aqm.prepdata.*

#### <span id="page-5-0"></span>Description

Container for the output of [aqm.prepdata](#page-9-0) and for the input of the aqm functions.

## Details

See [aqm.prepdata](#page-9-0) and the aqm Vignette.

# Slots

- M: A matrix of the M values (log-ratio). The log-ratio is computed with the second channel being the median of the intensities across arrays in the case of one channel arrays.
- A: A matrix of the A values. The A value is the mean of the two intensities. The second channel is computed as for the M values in the case of one channel arrays.
- dat: A matrix with the log-ratio if two channels or the intensities if one channel.
- rc: A matrix with the red channel intensities in the case of two channels arrays. NULL if one colour arrays.
- gc: A matrix with the green channel intensities in the case of two channels arrays. NULL if one colour arrays.
- rcb: A matrix with the red channel background intensities if two channels arrays and if available. NULL if one colour arrays.
- gcb: A matrix with the green channel background intensities if two channels arrays and if available. NULL if one colour arrays.
- <span id="page-6-1"></span>outM: The distance between each pairs of arrays, computed using [dist2](#page-0-0) from the [genefilter](#page-0-0) package.
- sN: Integers numbering the arrays to be used to label the plots.
- numArrays: An integer giving the number of arrays.
- nchannels: A numeric giving the number of channels.
- logtransformed: A logical telling if the data have been log transformed by the function agm.prepdata.
- classori: A character string of the class of the object that was given as an input of the aqm.prepdata function.

#### Author(s)

Audrey Kauffmann <kauffmann@bergonie.org>

## See Also

```
aqm.prepdata, aqm.boxplot, aqm.density, aqm.heatmap, aqm.maplot, aqm.meansd,
aqm.probesmap, aqm.spatial, aqm.spatialbg
```
aqmobj.rnadeg-class

*Class to contain data generated from aqm.rnadegplot.*

#### <span id="page-6-0"></span>Description

Class to contain data generated from aqm.rnadegplot.

## Details

See [aqm.prepdata](#page-9-0) and the aqm Vignette.

#### Slots

plot: A list to be represented calling the [plotAffyRNAdeg](#page-0-0) function.

section: A character string with a name for the section the plot belongs to in the report.

title: A character string with the title of the plot to be written in the report.

legend: A character string with the legend of the plot to be written in the report.

shape: A character "square" or "rect" depending on the aspect ratio desired in the report.

# Author(s)

Audrey Kauffmann <kauffmann@bergonie.org>

### See Also

[aqm.rnadeg](#page-13-1), [aqm.plot](#page-7-0)

<span id="page-7-2"></span><span id="page-7-0"></span>

aqm.plot performs plots.

## Usage

```
aqm.plot(obj)
```
# Arguments

obj an object of class aqmobj

#### Details

See the aqm.prepdata help or the aqm Vignette for example of this object.

## Value

A plot in the x11 device.

# Author(s)

Audrey Kauffmann Maintainer: <kauffmann@bergonie.org>

<span id="page-7-1"></span>aqm.pmmm *Performs perfect match versus mismatch density plots.*

### Description

aqm.pmmm performs PM MM density curves on objects of class [AffyBatch](#page-0-0) and formats the output for aqm.plot usage.

# Usage

```
aqm.pmmm(expressionset, ...)
```
# Arguments

```
expressionset
              is an object of class AffyBatch
... Any arguments to density
```
# Value

An object of class [aqmobj.pmmm](#page-4-0).

## <span id="page-8-1"></span>aqm.prepaffy 9

## Author(s)

Audrey Kauffmann <kauffmann@bergonie.org>

#### See Also

[aqmobj.pmmm](#page-4-0)

#### Examples

```
library("ALLMLL")
data("MLL.A")
pm = aqm.pmmm(MLL.A)
class(pm)
aqm.plot(pm)
```
<span id="page-8-0"></span>aqm.prepaffy *Preparation of Affymetrix experiments for RLE and NUSE.*

## Description

aqm.prepaffy performs data preprocessing on [AffyBatch](#page-0-0) and formats the output for aqm.rle and aqm.nuse usage.

#### Usage

aqm.prepaffy(expressionset)

## Arguments

expressionset is an object of class [AffyBatch](#page-0-0)

# Value

A preprocessed affy object of class [aqmobj.prepaffy](#page-5-1).

# Author(s)

Audrey Kauffmann <kauffmann@bergonie.org>

# See Also

[aqm.rle](#page-12-1), [aqm.nuse](#page-12-0)

## Examples

```
library(ALLMLL)
data(MLL.A)
MLLprep = aqm.prepdata(MLL.A, do.logtransform = TRUE)
MLLaffyprep = aqm.prepaffy(MLL.A)
nuse = aqm.nuse(MLL.A, MLLprep, MLLaffyprep)
class(nuse)
aqm.plot(nuse)
```
<span id="page-9-1"></span><span id="page-9-0"></span>

aqm.prepdata formats an [ExpressionSet](#page-0-0), an [AffyBatch](#page-0-0), a [NChannelSet](#page-0-0), or a [BeadLevelList](#page-0-0) into a  $aqmobj$ , prepdata object which can be used as an input of the agm functions.

## Usage

```
aqm.prepdata(expressionset, do.logtransform = TRUE)
```
#### Arguments

expressionset

An object of class [ExpressionSet](#page-0-0) for one colour non Affymetrix data, [AffyBatch](#page-0-0) for Affymetrix data, [NChannelSet](#page-0-0) for two colour arrays, or [BeadLevelList](#page-0-0) for Illumina bead arrays.

do.logtransform

TRUE or FALSE whether or not you want to log transform the data.

#### Value

An object of class [aqmobj.prepdata](#page-5-0).

#### Author(s)

Audrey Kauffmann <kauffmann@bergonie.org>

## See Also

```
aqmobj.prepdata, aqm.boxplot, aqm.density, aqm.heatmap, aqm.maplot, aqm.meansd,
aqm.probesmap, aqm.spatial, aqm.spatialbg
```
#### Examples

```
## Load an example of a NChannelSet
library("CCl4")
data("CCl4")
## Normalization of CCl4 using vsn
library("vsn")
CCl4norm = justvsn(CCl4, subsample=2000)
## Add a column in the phenoData to annotate samples
cond = paste(pData(CCl4norm)$RIN.Cy3,pData(CCl4norm)$RIN.Cy5,sep="/")
poor = grep(cond,pattern="2.5")
medium = grep(cond, pattern="^5/|/5")
good = grep(cond,pattern="9.7")
cov = rep(0, length = nrow(pData(CC14norm)))cov[good] = "Good"cov[medium] = "Medium"
cov[poor] = "Poor"
```

```
phenoData(CCl4norm)$RNAintegrity = cov
## Add X and Y columns in the featureData to allow spatial representations
featureData(CCl4norm)$X = featureData(CCl4norm)$Row
featureData(CCl4norm)$Y = featureData(CCl4norm)$Column
## Add a hasTarget column in the featureData to call aqm.probesmap
featureData(CCl4norm)$hasTarget = (regexpr("^NM",
                                   featureData(CCl4norm)$Name)> 0)
## Prepare the data for aqm.xxx calls
CCl4prep = aqm.prepdata(CCl4norm, do.logtransform = FALSE)
## Draw MA plots
ma = aqm.maplot(dataprep = CCl4prep)
class(ma)
aqm.plot(ma)
## Draw heatmap making use of the RNAintegrity
## column of the phenoData
hm = aqm.heatmap(expressionset = CCl4norm,
                 dataprep = CCl4prep,
                 intgroup = "RNAintegrity")
class(hm)
aqm.plot(hm)
## Draw probes mapping density curves making use of the hasTarget
## column of the featureData
sp = aqm.spatial (expressionset = CCl4norm,
                dataprep = CC14prep,scale = "Rank")class(sp)
aqm.plot(sp)
## Draw probes mapping density curves making use of the hasTarget
## column of the featureData
pm = aqm.probesmap(expressionset = CCl4norm, dataprep = CCl4prep)
class(pm)
aqm.plot(pm)
```

```
aqm.probesmap Performs probes mapping on aqmobj.prepdata objects.
```
aqm.probesmap performs probes mapping, and formats the output for aqm.plot usage.

## Usage

```
aqm.probesmap(expressionset, dataprep, ...)
```
<span id="page-11-1"></span>12 aqm.qcstats

# Arguments

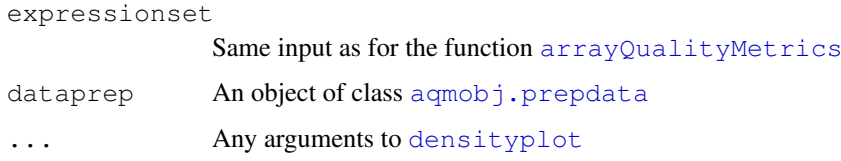

## Details

See [aqm.prepdata](#page-9-0) and the aqm Vignette.

# Value

An object of class agmobj.probesmap

# Author(s)

Audrey Kauffmann <kauffmann@bergonie.org>

<span id="page-11-0"></span>aqm.qcstats *Performs QCstats plot on AffyBatch.*

## Description

aqm.qcstats performs QCstats on objects of class [AffyBatch](#page-0-0) and formats the output for aqm.plot usage.

# Usage

```
aqm.qcstats(expressionset, ...)
```
#### Arguments

expressionset is an object of class [AffyBatch](#page-0-0) ... Any arguments to [qc](#page-0-0)

## Value

An object of class [aqmobj.qcs](#page-3-0).

## Author(s)

Audrey Kauffmann <kauffmann@bergonie.org>

## See Also

[aqmobj.qcs](#page-3-0)

#### <span id="page-12-2"></span>aqm.rle 13

## Examples

```
library(ALLMLL)
data(MLL.A)
qm = aqm.qcstats(MLL.A)
class(qm)
aqm.plot(qm)
```
<span id="page-12-1"></span>aqm.rle *Performs RLE and NUSE plots on aqmobj.prepaffy objects.*

## <span id="page-12-0"></span>Description

The functions do RLE boxplots and NUSE boxplots and produce output objects ready for rendering by aqm.plot.

## Usage

aqm.rle(expressionset, dataprep, affyproc, intgroup, subsample = 10000, ...) aqm.nuse(expressionset, dataprep, affyproc, intgroup, subsample = 10000, ...)

#### Arguments

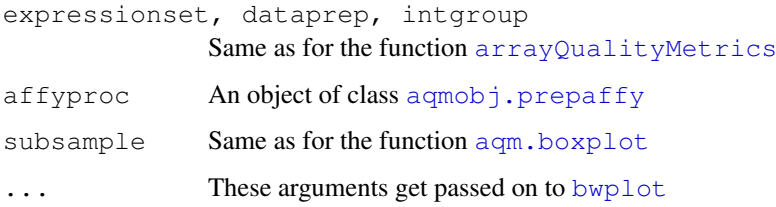

#### Details

See [aqm.prepaffy](#page-8-0) and the aqm Vignette.

## Value

An object of class [aqmobj.rle](#page-2-0) or [aqmobj.nuse](#page-2-0)

# Author(s)

Audrey Kauffmann <kauffmann@bergonie.org>

## See Also

[aqm.prepaffy](#page-8-0), [aqmobj.prepaffy](#page-5-1), [aqmobj.rle](#page-2-0), [aqmobj.nuse](#page-2-0)

<span id="page-13-2"></span><span id="page-13-1"></span>

aqm.rnadeg performs RNA degradation on objects of class [AffyBatch](#page-0-0) and formats the output for aqm.plot usage.

## Usage

```
aqm.rnadeg(expressionset)
```
## Arguments

```
expressionset
```
An object of class [AffyBatch](#page-0-0)

#### Details

See [aqm.prepdata](#page-9-0) and the aqm Vignette.

## Value

An object of class aqmobj. rnadeg.

## Author(s)

Audrey Kauffmann <kauffmann@bergonie.org>

## See Also

[aqmobj.rnadeg](#page-6-0)

<span id="page-13-0"></span>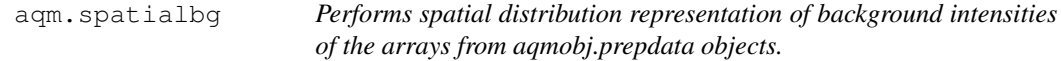

## Description

aqm.spatialbg performs representation of the spatial distribution of the background intensities on the arrays, outlier detection and formats the output for aqm.plot usage.

# Usage

```
aqm.spatialbg(expressionset, dataprep, scale)
```
## <span id="page-14-1"></span>aqm.spatial 15

# Arguments

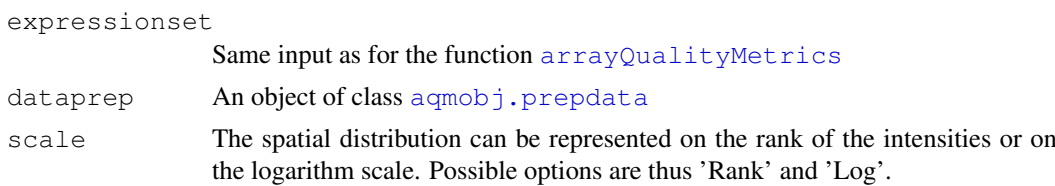

## Details

See [aqm.prepdata](#page-9-0) and the aqm Vignette.

## Value

An object of class aqmobj. spatialbg.

# Author(s)

Audrey Kauffmann <kauffmann@bergonie.org>

# See Also

```
aqm.prepdata, aqmobj.prepdata, aqmobj.spatialbg
```
<span id="page-14-0"></span>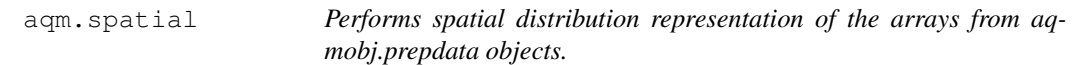

# Description

aqm.spatial performs representation of the spatial distribution of the intensities on the arrays, outlier detection and formats the output for aqm.plot usage.

### Usage

```
aqm.spatial(expressionset, dataprep, scale)
```
#### Arguments

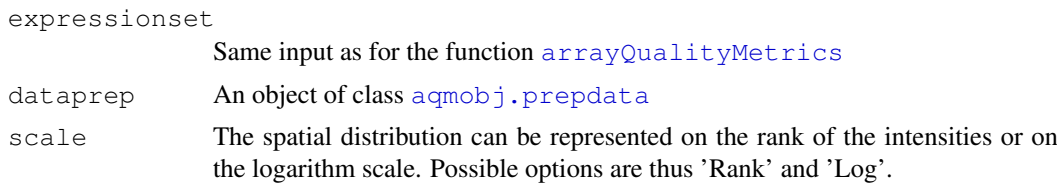

## Details

See [aqm.prepdata](#page-9-0) and the aqm Vignette.

# Value

An object of class [aqmobj.spatial](#page-2-0).

## Author(s)

Audrey Kauffmann <kauffmann@bergonie.org>

# See Also

```
aqm.prepdata, aqmobj.prepdata, aqmobj.spatial
```
aqm.writereport *Writes a report from objects produced with aqm.xxx functions.*

# Description

aqm.writereport performs an html report from a list of aqmobj objects. It includes a summary with the outliers detected, titles, plots and legends.

## Usage

```
aqm.writereport(name, expressionset, obj)
```
## Arguments

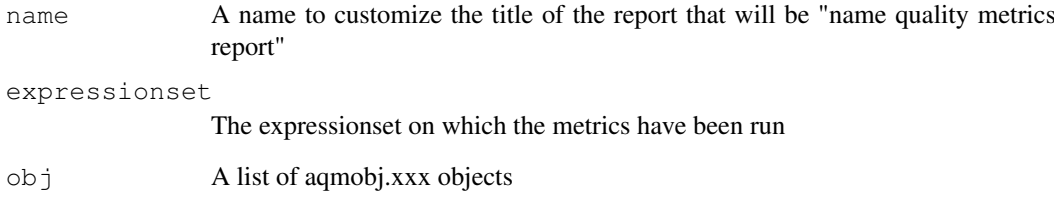

# Details

See the aqm Vignette.

## Value

An html report named 'QMreport.html' in the working directory.

## Author(s)

Audrey Kauffmann <kauffmann@bergonie.org>

<span id="page-15-0"></span>

<span id="page-16-1"></span><span id="page-16-0"></span>arrayQualityMetrics

*Quality metrics for microarray experiments*

## Description

arrayQualityMetrics reports quality metrics on [ExpressionSet](#page-0-0), [AffyBatch](#page-0-0) , [NChannelSet](#page-0-0), [BeadLevelList](#page-0-0), [RGList](#page-0-0), [MAList](#page-0-0), aqmInputObj, [marrayRaw](#page-0-0) or [marrayNorm](#page-0-0) containing microarray data from any platforms, one or two channels. The results, presented in a HTML report, are designated to allow the user to rapidly assess the quality of a set of arrays.

#### Usage

```
arrayQualityMetrics(expressionset,
                    outdir = getwd(),
                    force = FALSE,do.logtransform = FALSE,
                    intgroup = NULL,
                    grouprep,
    spatial = TRUE,reporttitle = paste("Quality metrics report for", deparse(su
```
#### Arguments

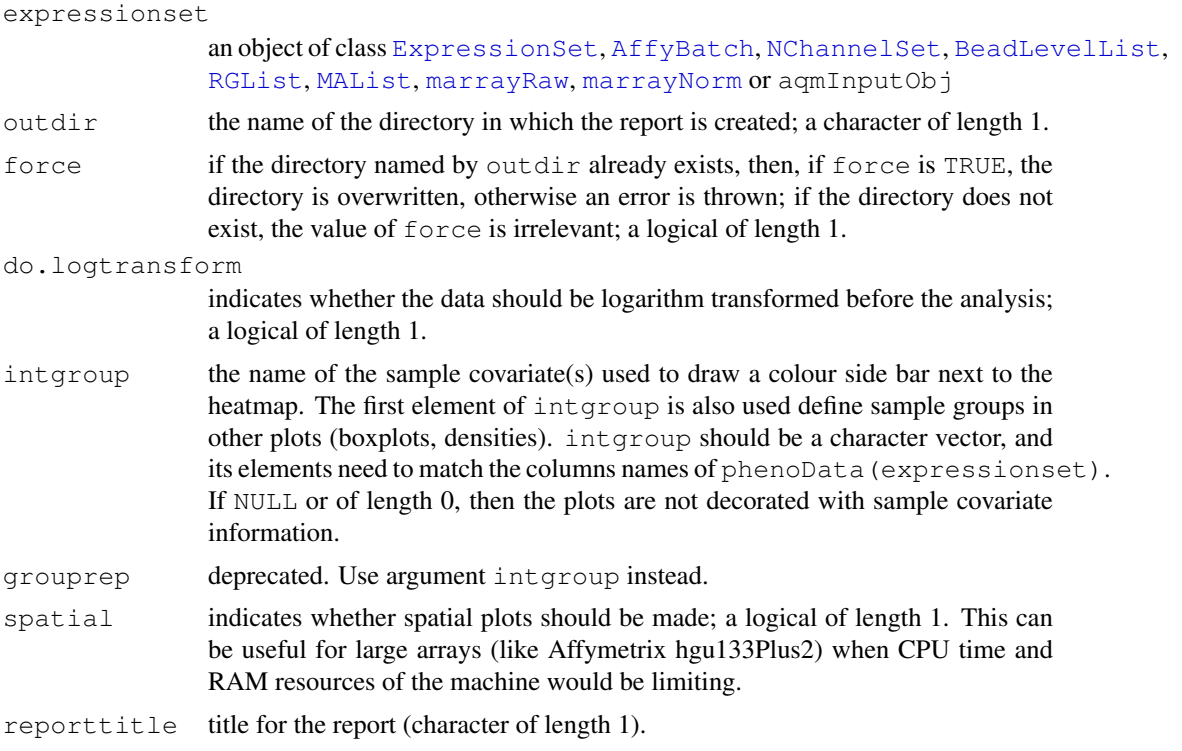

# Details

See the arrayQualityMetrics vignette for examples of this function.

## <span id="page-17-0"></span>Value

A side effect of the function is the creation of directory named by outdir containing a HTML report QMreport.html and PNG and PDF files with figures. The function also returns a list with R objects containing the report elements for subsequent programmatic processing.

# Author(s)

Audrey Kauffmann.

ksOutliers *Function for outlier determing potential outliers*

# Description

ksOutliers determines potential outlier arrays based on the value of the [ks.test](#page-0-0) test statistic between each array and the pooled distribution of all arrays.

# Usage

ksOutliers(x, subsamp =  $300$ , theta = 2)

## Arguments

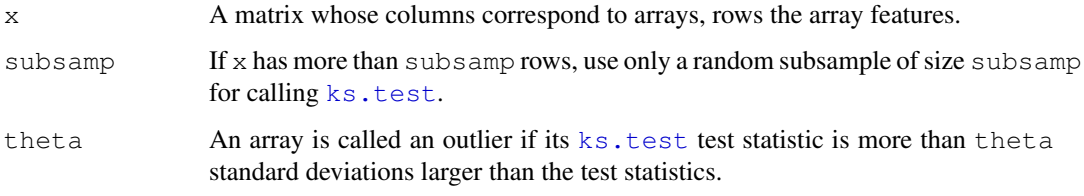

# Details

The function is very simple, have a look at its code.

## Value

An integer vector of indices (see [which](#page-0-0)).

# Author(s)

Wolfgang Huber <whuber@embl.de>

## See Also

[ks.test](#page-0-0).

<span id="page-18-0"></span>

From the coordinates of the blocks of a microarray slide and the Row and Column locations of the spots within the blocks, addXYfromGAL computes the X and Y coordinates of the spots of a slide.

# Usage

addXYfromGAL(x, gal.file, nBlocks, skip, ...)

## Arguments

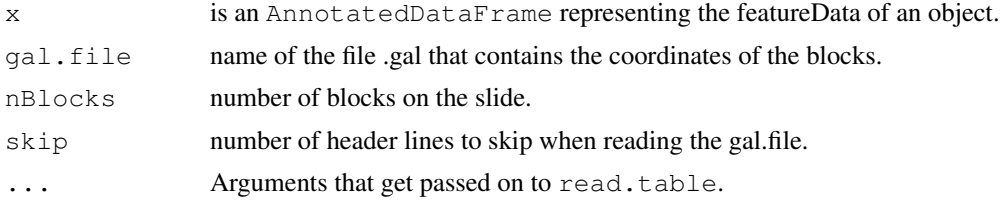

# Value

The object x of class AnnotatedDataFrame will be returned with two added columns: X and Y corresponding to the absolute position of the probes on the array.

## Author(s)

Audrey Kauffmann, Wolfgang Huber. Maintainer: <kauffmann@bergonie.org>

# Index

∗Topic classes aqmobj.box-class, [3](#page-2-1) aqmobj.dens-class, [4](#page-3-2) aqmobj.msd-class, [4](#page-3-2) aqmobj.pmmm-class, [5](#page-4-1) aqmobj.prepaffy-class, [6](#page-5-2) aqmobj.prepdata-class, [6](#page-5-2) aqmobj.rnadeg-class, [7](#page-6-1) ∗Topic file addXYfromGAL, [19](#page-18-0) ∗Topic hplot arrayQualityMetrics, [17](#page-16-1) ∗Topic manip addXYfromGAL, [19](#page-18-0) addXYfromGAL, [19](#page-18-0) addXYfromGAL-methods *(*addXYfromGAL*)*, [19](#page-18-0) AffyBatch, *8–10*, *12*, *14*, *17* aqm.boxplot, [1,](#page-0-3) *4*, *7*, *10*, *13* aqm.density, *4*, *7*, *10* aqm.density *(*aqm.boxplot*)*, [1](#page-0-3) aqm.heatmap, *4*, *7*, *10* aqm.heatmap *(*aqm.boxplot*)*, [1](#page-0-3) aqm.maplot, [2,](#page-1-2) *4*, *7*, *10* aqm.meansd, [2,](#page-1-2) *5*, *7*, *10* aqm.nuse, *4*, *6*, *9* aqm.nuse *(*aqm.rle*)*, [13](#page-12-2) aqm.pca, *4* aqm.pca *(*aqm.boxplot*)*, [1](#page-0-3) aqm.plot, *4, 5*, *7*, [8](#page-7-2) aqm.plot,aqmBoxes-method *(*aqm.plot*)*, [8](#page-7-2) aqm.plot,aqmobj.dens-method *(*aqm.plot*)*, [8](#page-7-2) aqm.plot,aqmobj.msd-method *(*aqm.plot*)*, [8](#page-7-2) aqm.plot,aqmobj.pmmm-method *(*aqm.plot*)*, [8](#page-7-2) aqm.plot,aqmobj.qcs-method *(*aqm.plot*)*, [8](#page-7-2) aqm.plot,aqmobj.rnadeg-method *(*aqm.plot*)*, [8](#page-7-2)

aqm.plot,aqmTrellis-method *(*aqm.plot*)*, [8](#page-7-2) aqm.plot-methods *(*aqm.plot*)*, [8](#page-7-2) aqm.pmmm, *5*, [8](#page-7-2) aqm.prepaffy, *3*, *6*, [9,](#page-8-1) *13* aqm.prepdata, *1–4*, *6, 7*, [10,](#page-9-1) *12*, *14–16* aqm.prepdata,AffyBatch-method *(*aqm.prepdata*)*, [10](#page-9-1) aqm.prepdata, aqmOneCol-method *(*aqm.prepdata*)*, [10](#page-9-1) aqm.prepdata, BeadLevelList-method *(*aqm.prepdata*)*, [10](#page-9-1) aqm.prepdata,ExpressionSet-method *(*aqm.prepdata*)*, [10](#page-9-1) aqm.prepdata, NChannelSet-method *(*aqm.prepdata*)*, [10](#page-9-1) aqm.probesmap, *4*, *7*, *10*, [11](#page-10-1) aqm.qcstats, *4*, [12](#page-11-1) aqm.rle, *4*, *6*, *9*, [13](#page-12-2) aqm.rnadeg, *7*, [14](#page-13-2) aqm.spatial, *4*, *7*, *10*, [15](#page-14-1) aqm.spatialbg, *4*, *7*, *10*, [14](#page-13-2) aqm.writereport, [16](#page-15-0) aqmobj.box, *1, 2* aqmobj.box *(*aqmobj.box-class*)*, [3](#page-2-1) aqmobj.box-class, [3](#page-2-1) aqmobj.dens, *1* aqmobj.dens *(*aqmobj.dens-class*)*, [4](#page-3-2) aqmobj.dens-class, [4](#page-3-2) aqmobj.heat, *1* aqmobj.heat *(*aqmobj.box-class*)*, [3](#page-2-1) aqmobj.heat-class *(*aqmobj.box-class*)*, [3](#page-2-1) aqmobj.ma, *2* aqmobj.ma *(*aqmobj.box-class*)*, [3](#page-2-1) aqmobj.ma-class *(*aqmobj.box-class*)*, [3](#page-2-1) aqmobj.msd, *3* aqmobj.msd *(*aqmobj.msd-class*)*, [4](#page-3-2) aqmobj.msd-class, [4](#page-3-2) aqmobj.nuse, *13* aqmobj.nuse *(*aqmobj.box-class*)*, [3](#page-2-1) aqmobj.nuse-class

## $I<sub>N</sub>$  and  $I<sub>21</sub>$  and  $I<sub>22</sub>$  and  $I<sub>23</sub>$  and  $I<sub>24</sub>$  and  $I<sub>24</sub>$  and  $I<sub>25</sub>$  and  $I<sub>26</sub>$  and  $I<sub>26</sub>$  and  $I<sub>26</sub>$  and  $I<sub>26</sub>$  and  $I<sub>26</sub>$  and  $I<sub>26</sub>$  and  $I<sub>26</sub>$  and

*(*aqmobj.box-class*)*, [3](#page-2-1) aqmobj.pca *(*aqmobj.dens-class*)*, [4](#page-3-2) aqmobj.pca-class *(*aqmobj.dens-class*)*, [4](#page-3-2) aqmobj.pmmm, *8, 9* aqmobj.pmmm *(*aqmobj.pmmm-class*)*, [5](#page-4-1) aqmobj.pmmm-class, [5](#page-4-1) aqmobj.prepaffy, *9*, *13* aqmobj.prepaffy *(*aqmobj.prepaffy-class*)*, [6](#page-5-2) aqmobj.prepaffy-class, [6](#page-5-2) aqmobj.prepdata, *2, 3*, *10*, *12*, *15, 16* aqmobj.prepdata *(*aqmobj.prepdata-class*)*, [6](#page-5-2) aqmobj.prepdata-class, [6](#page-5-2) aqmobj.probesmap, *12* aqmobj.probesmap *(*aqmobj.dens-class*)*, [4](#page-3-2) aqmobj.probesmap-class *(*aqmobj.dens-class*)*, [4](#page-3-2) aqmobj.qcs, *12* aqmobj.qcs *(*aqmobj.dens-class*)*, [4](#page-3-2) aqmobj.qcs-class *(*aqmobj.dens-class*)*, [4](#page-3-2) aqmobj.rle, *13* aqmobj.rle *(*aqmobj.box-class*)*, [3](#page-2-1) aqmobj.rle-class *(*aqmobj.box-class*)*, [3](#page-2-1) aqmobj.rnadeg, *14* aqmobj.rnadeg *(*aqmobj.rnadeg-class*)*, [7](#page-6-1) aqmobj.rnadeg-class, [7](#page-6-1) aqmobj.spatial, *15, 16* aqmobj.spatial *(*aqmobj.box-class*)*, [3](#page-2-1) aqmobj.spatial-class *(*aqmobj.box-class*)*, [3](#page-2-1) aqmobj.spatialbg, *15* aqmobj.spatialbg *(*aqmobj.dens-class*)*, [4](#page-3-2) aqmobj.spatialbg-class *(*aqmobj.dens-class*)*, [4](#page-3-2) arrayQualityMetrics, *1*, *12, 13*, *15*, [17](#page-16-1) arrayQualityMetrics,AffyBatch-method *(*arrayQualityMetrics*)*, [17](#page-16-1) arrayQualityMetrics,aqmInputObj-method *(*arrayQualityMetrics*)*, [17](#page-16-1) arrayQualityMetrics,BeadLevelList-method densityplot, *12 (*arrayQualityMetrics*)*, [17](#page-16-1) arrayQualityMetrics,ExpressionSet-method ExpressionSet, *10*, *17 (*arrayQualityMetrics*)*, [17](#page-16-1) arrayQualityMetrics,MAList-method dist2, *7* genefilter, *7*

```
(arrayQualityMetrics), 17
arrayQualityMetrics,marrayNorm-method
       (arrayQualityMetrics), 17
arrayQualityMetrics,marrayRaw-method
       (arrayQualityMetrics), 17
arrayQualityMetrics,NChannelSet-method
       (arrayQualityMetrics), 17
arrayQualityMetrics,RGList-method
       (arrayQualityMetrics), 17
arrayQualityMetrics-methods
       (arrayQualityMetrics), 17
BeadLevelList, 10, 17
bwplot, 1, 13
class.aqmobj.box
       (aqmobj.box-class), 3
class.aqmobj.dens
       (aqmobj.dens-class), 4
class.aqmobj.heat
       (aqmobj.box-class), 3
class.aqmobj.ma
       (aqmobj.box-class), 3
class.aqmobj.msd
       (aqmobj.msd-class), 4
class.aqmobj.nuse
       (aqmobj.box-class), 3
class.aqmobj.pca
       (aqmobj.dens-class), 4
class.aqmobj.pmmm
       (aqmobj.pmmm-class), 5
class.aqmobj.prepaffy
       (aqmobj.prepaffy-class), 6
class.aqmobj.prepdata
       (aqmobj.prepdata-class), 6
class.aqmobj.probesmap
       (aqmobj.dens-class), 4
class.aqmobj.qcs
       (aqmobj.dens-class), 4
class.aqmobj.rle
       (aqmobj.box-class), 3
class.aqmobj.rnadeg
       (aqmobj.rnadeg-class), 7
class.aqmobj.spatial
       (aqmobj.box-class), 3
class.aqmobj.spatialbg
       (aqmobj.dens-class), 4
```
## 22 INDEX

ks.test , *18* ksOutliers , [18](#page-17-0) levelplot , *1* MAList , *17* marrayNorm , *17* marrayRaw , *17* meanSdPlot , *3* , *5* NChannelSet , *10* , *17* panel.smoothScatter , *2* PLMset , *6* plotAffyRNAdeg , *7* qc , *12* RGList , *17* trellis.object , *3, 4* which , *18* xyplot , *1*